2024/05/02 05:35 1/1 M07 - Mist Coolant ON

## M07 - Mist Coolant ON

Normally M07 function is the simplest PLC procedure. It should just turn ON 1 relay and exit. PLC source code will look like -

## M07.plc

```
main()
{
   portset(5);
   exit(99); //normal exit.
};
```

Output #5 is used as coolant pin.

According to smart programming books it is a good style to avoid direct numbers in source code (like portset(5)) and use variables/define names instead.

In this case source code will be

## M07.plc

```
#include vars.h
main()
{
   portset(OUT_COOLANT);
   exit(99); //normal exit.
};
```

name "OUT\_COOLANT is defined in "vars.h" file which is included in the first line.

## vars.h

```
#define OUT COOLANT 5
```

From:

http://docs.pv-automation.com/ - myCNC Online Documentation

Permanent link:

http://docs.pv-automation.com/plc/m07\_mist\_coolant\_on?rev=1500004440

Last update: 2017/07/13 23:54

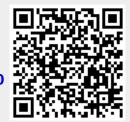